الحمدلليه

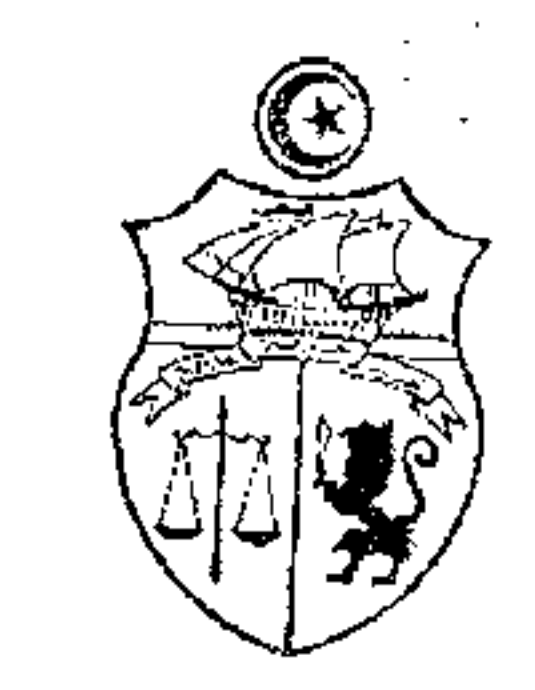

الجمهوىرنت النونسيت مجلس الدنعلتن المحكمتم الإدامرنس

 $118025:2025$ تأميغ الحكر: 9 مأميس 2010

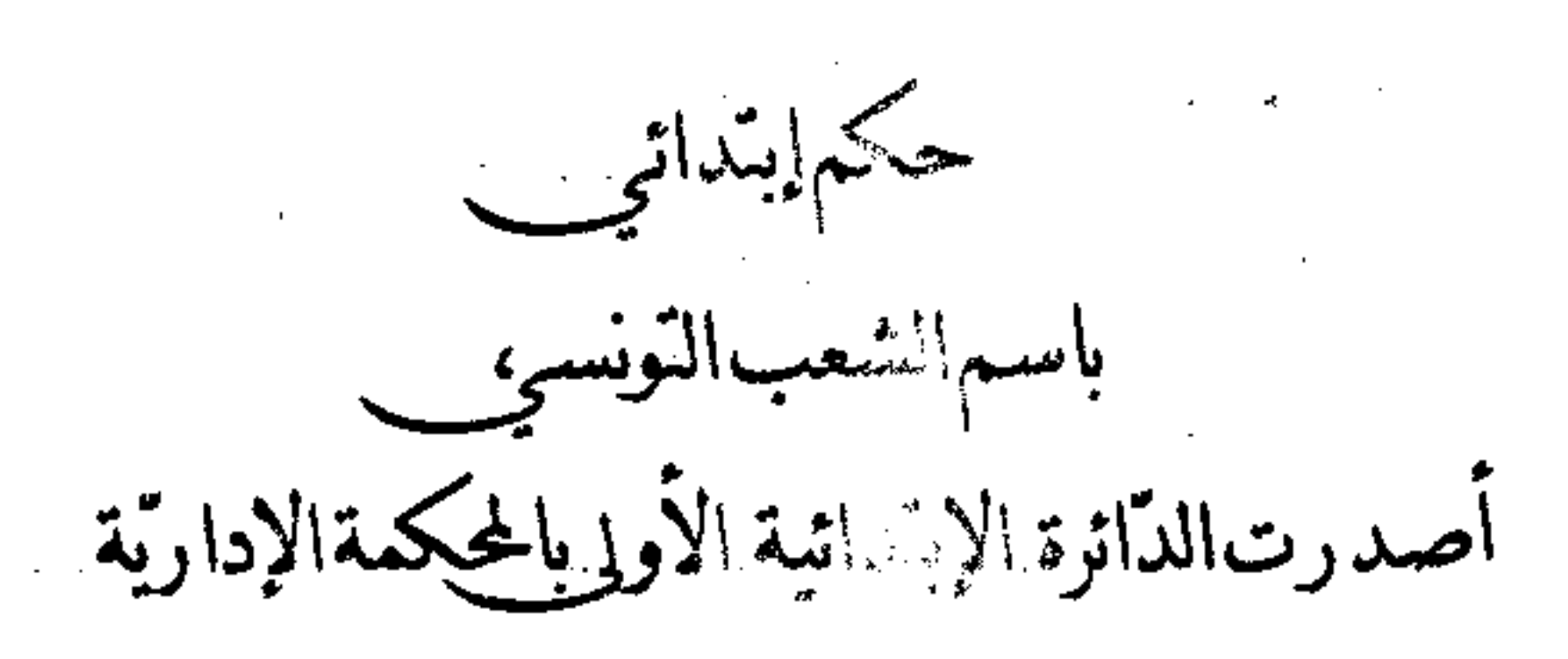

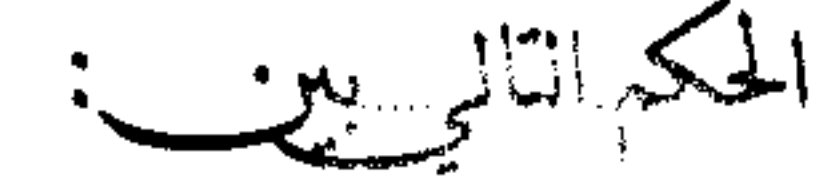

المدَّعي: مح الكائن  $\frac{1}{2}$ 

و المدُّعي عليه: وزير تكنولوجيات الإتصال الكائن مقره بمكاتبه بالعاصمة.

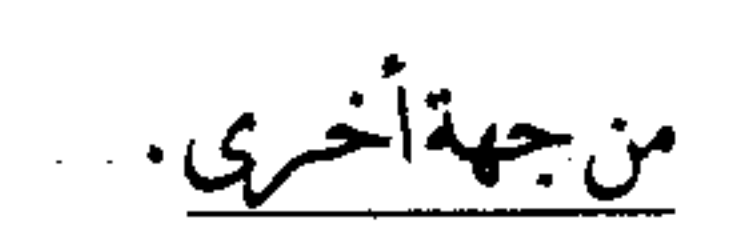

من جهة،

a de la construcción de la construcción de la construcción de la construcción de la construcción de la constru<br>En 1980, el construcción de la construcción de la construcción de la construcción de la construcción de la con

بعد الإطَّلاع على عريضة الدَّعوى المُقدَّمةِ من المدَّعي المذكور أعلاه والمرسَّمة بكتابة المحكمة بتاريخ 5 ماي 2008 تحت عدد 8025٪ [1، طعنا بالإلغاء في القرار الضمني بالرفض المتولد عن صمت وزير تكنولوجيات الإتصال على الطاب الذي تقدَّم به المدَّعي قصد إدماجه بالديوان الوطني للإتصالات "إتصالات تونس"

وبعد الإطَّلاع على وقائع القضية التي تفيد أنَّ المدَّعي انتدب بتاريخ 11 أكتوبر 1971 للعمل بالإدارة العامّة للإتصالات التابعة لوزارة البري والبرق والهاتف آنذاك في رتبة مساعد فني ثمّ إرتقى إلى رتبة مهندس مساعد وبتاريخ 1 فيفري 1983 ألحق بالشركة التونسيّة للمقاولات السلكيّة واللاسلكيَّة. وقد توحُّه بعديد المطالب إلى رزس تكنولوجيات الإتصال قصد إدماجه بالديوان الوطني للإتصالات " إتصالات تونس"" إلاّ أنّه لم يتنبي أي ردّ بشألها الأمر الذي حدا به إلى القيام بالدعوى

 $1.18025$ 

الراهنة إستنادا مخالفة الفصل 13 من القانون عدد 36 لسنة 1995 المؤرخ في 17 أفريل 1995 والمتعلَّق بإحداث الديوان الوطني للإتصالات.

وبعد الإطّلاع على تقرير وزير تكنولوجيات الإتصال في الردّ على عريضة الناعوى الوارد على المحكمة في 10 ديسمبر 2008، والمتضمن بالخصوص طلب إدخال الشركة الرطنيّة للإتصالات في النزاع ورفض الدعوى استنادا لما يلي:

أولا: ألحق المدّعي بالشركة التونسيّة للمقاولات لسلكيّة واللاسلكيّة ابندء من 26 أكتوبر 1981 وتمّ تجديد فترة إلحاقه بطلب منه كلّ خمسة سنوات علما وأنّه ارتقى حلاً لفقرة المذكورة إلى رتبتي مهندس مساعد سنة 1982 ثمّ تقني أول سنة 2005. وقد تمّ تجديد إلحاق نستَعي بطلب منه ولم يقدُّم أي مطلب يعبُّر فيه عن رغبته في الإدماج بالديوان و لم تكن مطالبه في تجديد إلحاقه والموجهة إلى الوزارة التي أصدرت قرارات تجديد الإلحاق طلية الفترة لمذكورة إلآ تعبيرا ضمنيا عن رضائه بوضعيته تلك حتى بعد إحداث الديوان سنة 1995 ممّا يقيم دليلا على ذلك إرتقائه في الرتب طبقا للتشريع الجاري به العمل في الوظيفة العموميَّة وهو ما يدلُّ على يَتَراره بإنتمائه إلى الوزارة وبرضائه بإستمرار بإلحاقه بالشركة المذكورة. **ثانيا: إنَّ وضعيَّة حال إقتضت إحداث الديوان أن يشمل إدماج الأعوا**ن المباشرين بالوزارة والعاملين في قطاع الإتصالات فحسب نظرا لعدم مباشرة "لأعوان الملحقين لدى هياكل أحرى لمرفق الإتصالات الذي يفرضه تحويل الشكل القانوني وقد استعمت الإدارة آنذاك سلطتها التقديريّة في تقديم المصلحة العامّة على المصلحة الخاصّة والمحافظة على إستقرار الوضعيات الإداريّة بما يحقق المعادلة بين حسن سير العمل بالوٰزارة وبالهياكل التي هي تحت إشرافها رالمؤدية لمرافق عموميّة وحاصّة أنّه لم تسجل أي معارضة آنذاك من قبل الأعوان الملحقين بما يدلُّ على إستقرار وضعيالهم ورضائهم بذلك ثالثا: إنَّ المطالب الموجَّهة من الشركة التونسيَّة للمقاولات السلكيَّة واللاسلكيَّة إلى وزارة تكنولوجيات الإتصال لم تتحاوز مستوى المطالبة دون أن تنضى إلى أي نتيجة فضلا عن أنَّ الإتفاق

المشار إليه بعريضة الدعوى لا يلزم الإدارة في إتخاذ قراراتها ضالما أنّه لم يدخل حيّز التنفيذ كما أنّه لم يتم الإدلاء بما يفيد ردود إتصالات تونس و القرار الذي اتخذته في الغرض.

وبعد الإطّلاع على تقرير المدّعي الوارد على المحكمة في 2 فيفري 2009 والمتضمن تمسكه بما

ورد في عريضة الدعوى وإبدائه الملاحظات التالية:

1/18025

أولًا: إنَّ إدعاء الإدارة برضاء المدَّعي بوضعيته من خلال مطالب تجديد الإلحاق بالشركة التونسيَّة للمقاولات السلكيَّة واللاسلكيَّة الموجهة إلى الوزارة لا يعتبر سببا جديا وقانونيا يمكن أخذه بعين الإعتبار في هذا النوع من القضايا. فضلا عن أنَّ ذلك لا يتعارض مع تمكينه من حقوقه التي ضمنها له القانون في الإدماج ضرورة أنَّه لا يوجد أي مانع بين الجمع بين إدماجه بالديوان المذكور ومواصلة إلحاقه بالشركة التي يعمل بما حالياً. ثانيا: بالرجوع إلى أوراق الملف يتبيَّن أنَه باشر عمله كتقني أول بقطاع الإتصالات وأنَّ مباشرته للعمل بالشركة التونسيَّة للمقاولات السلكيَّة واللاسلكيَّة لا تنفي عنه العامل في ميدان الإتصالات الحاضع لأحكام الفصل 13 من القانون عدد 36 لسنة 1995 المؤرخ في 17 أفريل 1995. ثالثا: إنَّه تقدُّم بالعديد من المطالب في الغرض عبَّر من خلالها بصفة صريحة عن رغبته في الإدماج بالديوان وكما كاتب الرئيس المدير العام للشركة التونسيّة للمقاولات السلكيّة اللاسلكيّة وزارة

الإشراف دون أن تقع الإستجابة لطلبه.

رابعًا: إنَّ الإدارة ليس لها أن تفرَّق بين الأعوان المباشرين والأعوان الملحقين في تطبيقها لمقتضيات الفصل 13 المذكور آنفا بإعتبار أنَّ عباراته جاءت مطلقة إذ أشار إلى ميدان الإتصالات بصفة عامَّة.

وبعد الإطّلاع على تقرير الوزارة المدّعى عليها الوارد على المحكمة في 2 أفريل 2009، والمتضمن تمسكها بملحوظاتها السابقة وطلب رفض الدعوى شكلا بإعتبار أنّ المدّعي كان تقدّم بمطلب مسبق بتاريخ 31 ماي 2007 في حين قام برفع دعواه أمام المحكمة بتاريخ 5 ماي 2008 الأمر الذي تكون معه الدعوى ته رفعت حارج الآجال تخانونيّة. وبعد الإطْلاع على بقية الأوراق المُضْرِوفة بالملف وعلى ما يفيد استيفاء إجراءات التحقيق في

وبعد الإطَّلاع على القانون عدد 40 لسنة 1972 المؤرخ في 1 جوان 1972 والمتعلق بالمحكمة  $2009$   $\frac{1}{4}$   $63$   $\frac{1}{2}$   $\frac{1}{2}$ 

القضية.

وبعد الإطَّلاع على ما يفيد استدعاء "لطرفين بالطريقة القانونية لجلسة المرافعة المعينة ليوم 9 فيفري 2010، و ها تلت المستشارة المقرّرة السيّدة <sup>له</sup> ق ملخّصا لتقريرها الكتابي وحضر المدّعى

 $1/28025$ وتمسّك بدعواه وحضرت السيّدة عن الوزارة وطلبت إدخال الشركة الوطنيّة للإتصالات في القضيّة وتمسّكت، حجزت القضية للمفاوضة والتصريح بالحكم لجلسة يوم 9 مارس 2010 وبها وبعد المفاوضة القانوية صرّح بما يلي: من حيث الشڪل: حيث دفعت الوزارة المدّعى عليها برفض الدعوى مكلا بإعتبار أنّ المدّعى كان تقدّم بمطلب مسبق بتاريخ 31 ماي 2007 في حين قام برفع دعواه أمنع المحكمة بتاريخ 5 ماي 2008 الأمر الذي تكون معه الدعوى قد رفعت خارج الآجال القانونيّة.

وحيث أنَّ الحق في المطالبة بالإدماج بالديوان الوطني لـ﴿تصالات " إتصالات لونس" يندرج ضمن طائفة الحقوق المستمرّة التي يجوز تكرار المطالب بشأنها شريطة التقيّد بآجال التقاضي إنطلاقا من آخر مطلب قدَّم في الغرض.

وحيث يتبيّن بالرجوع إلى أوراق الملف أنَّ آخر مطلب وجَّهه المدّعي إلى الجهة المدّعى عليها قصد مطالبتها بإدماجه بالديوان الوطني للإتصالات مسحل بمكتب الضبط المركزي للوزارة بتاريخ 6 جوان 2007 وعليه فإنَّ أجل القيام بالدعوى ينقضي بتاريخ 6 أكتوبر 2007 الأمر الذي يكون معه قيامه بالدعوى الراهنة بتاريخ 5 ماي 2008 خارج الآجال القانونيّة تمّا يتّجه معه رفض الدعوى شكلا.

ولهذه الأسباب 

 $\mathcal{L}(\mathcal{L}(\mathcal{$ 

قضت المحكمة إبتدائيا :

أولاً: برفض الدّعوى شكلاً.

ثانيًا : بحمل المصاريف القانونية على المدّعي.

ثالثًا : بتوجيه نسخة من هذا الحكم إلى الطرفين.

 $\label{eq:2.1} \mathcal{L}(\mathcal{L}^{\mathcal{L}}(\mathcal{L}^{\mathcal{L}}(\mathcal{L}^{\mathcal$ 

1/18025 وصدر هذا الحكم عن الدائرة الإبتدائية الأولى برئاسة السيّد عبد اللطيف مقطوف وعضويـــة المستشارين السيّد ء \_ ق \_ والسيّدة ف الجـ

وتلي علنا بجنسة يوم 9 مارس 2010 بحضور كاتب الجلسة السيّد أحمد قرباية.

المستشامرة المقربرة

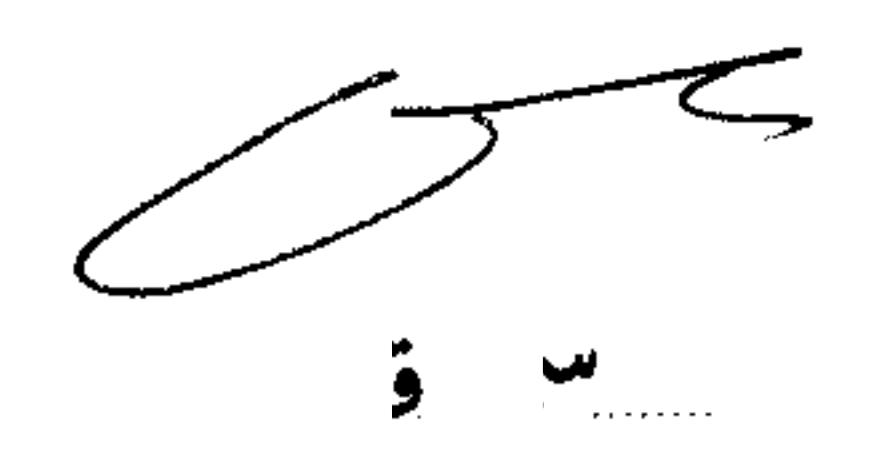

 $\mathcal{A}^{\mathcal{A}}$  .

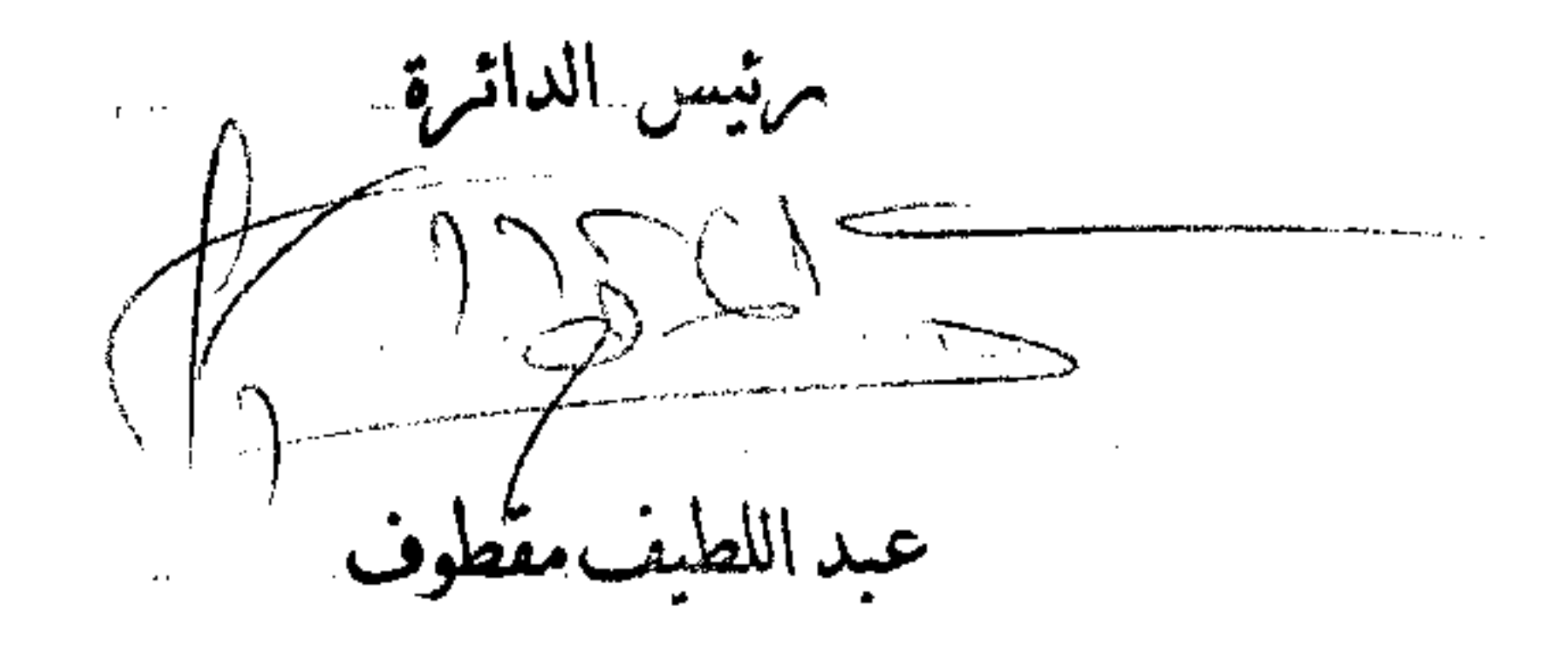

Withdraw

 $\mathcal{F}_{\text{max}}$ 

 $\label{eq:2.1} \frac{1}{\sqrt{2\pi}}\int_{\mathbb{R}^3}\frac{1}{\sqrt{2\pi}}\left(\frac{1}{\sqrt{2\pi}}\right)^2\frac{1}{\sqrt{2\pi}}\int_{\mathbb{R}^3}\frac{1}{\sqrt{2\pi}}\left(\frac{1}{\sqrt{2\pi}}\right)^2\frac{1}{\sqrt{2\pi}}\frac{1}{\sqrt{2\pi}}\frac{1}{\sqrt{2\pi}}\frac{1}{\sqrt{2\pi}}\frac{1}{\sqrt{2\pi}}\frac{1}{\sqrt{2\pi}}\frac{1}{\sqrt{2\pi}}\frac{1}{\sqrt{2\pi}}\frac{1}{\sqrt{2$ 

 $\mathcal{S}$